# BỘ CÔNG THƯƠNG **TRƯỜNG ĐẠI HỌC SAO ĐỎ**

\*\*\*\*\*

# **ĐỀ CƯƠNG CHI TIẾT HỌC PHẦN CÔNG NGHỆ CAD/CAM**

**Số tín chỉ: 03 Trình độ đào tạo: Đại học Ngành: Công nghệ kỹ thuật Cơ khí**

**Năm 2016**

#### **ĐỀ CƯƠNG CHI TIẾT HỌC PHẦN Trình độ đào tạo:** Đại học

**Ngành:** Công nghệ kỹ thuật cơ khí

**1. Tên học phần:** Công nghệ CAD/CAM

**2. Mã học phần:** COKHI 421

**3. Số tín chỉ:** 3(2,1)

**4. Trình độ cho sinh viên:** Năm thứ tư

- **5. Phân bố thời gian:**
- Lên lớp: 30 tiết lý thuyết, 30 tiết thực hành

- Tự học: 90 giờ

**6. Điều kiện tiên quyết:** Sau khi đã học xong các học phần: Vẽ kỹ thuật cơ khí, Cơ lý thuyết, Sức bền vật liệu

#### **7. Giảng viên:**

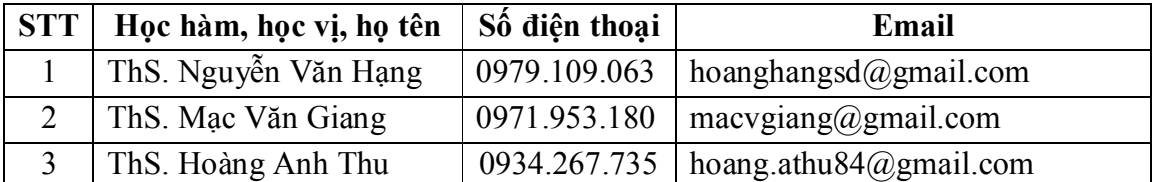

# **8. Mô tả nội dung của học phần:**

Học phần Công nghệ CAD/CAM là học phần bắt buộc, thuộc phần kiến thức ngành trong chương trình đào tạo ngành Công nghệ Kỹ thuật Cơ khí. Học phần trang bị cho sinh viên những kiến thức cơ bản về: Hệ thống, quy trình công nghệ CAD/CAM. Kiến thức và kỹ năng trong việc lập trình gia công trên các hệ điều khiển máy công cụ CNC thông dụng (cụ thể là hệ điều khiển Fanuc) để gia công các chi tiết trên các máy công cụ CNC (Tiện CNC, Phay CNC)

# **9. Mục tiêu và chuẩn đầu ra học phần:**

## *9.1. Mục tiêu*

Mục tiêu học phần thỏa mãn mục tiêu của chương trình đào tạo:

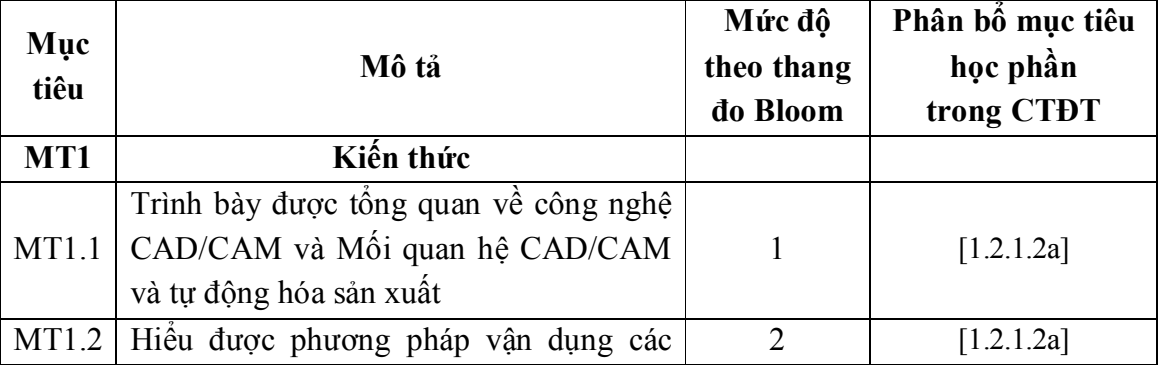

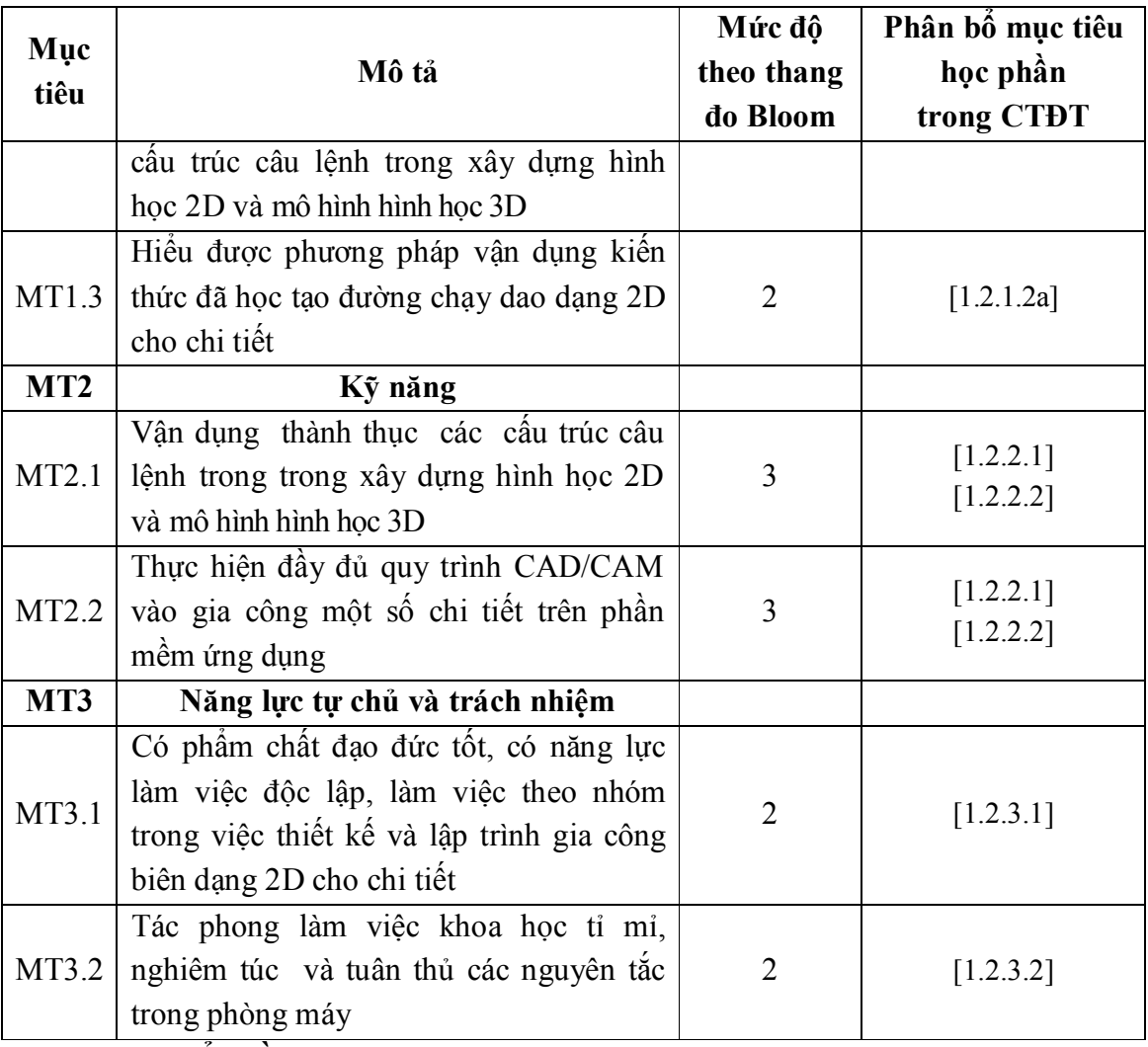

# *9.2. Chuẩn đầu ra*

- Sự phù hợp của chuẩn đầu ra học phần với chuẩn đầu ra của chương trình đào tạo:

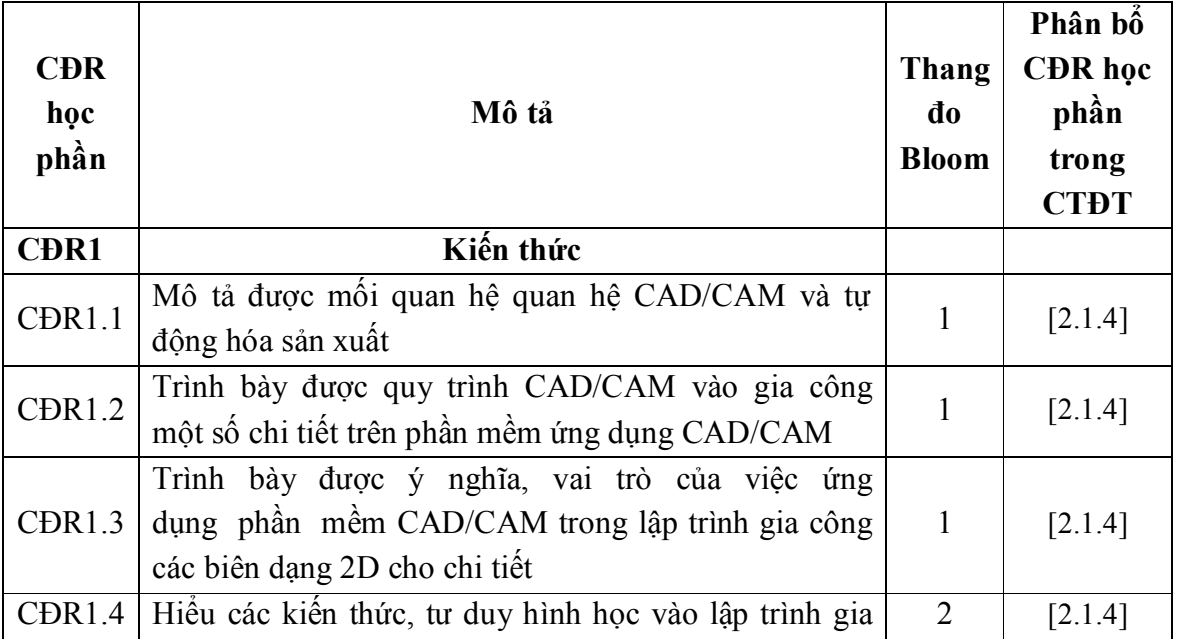

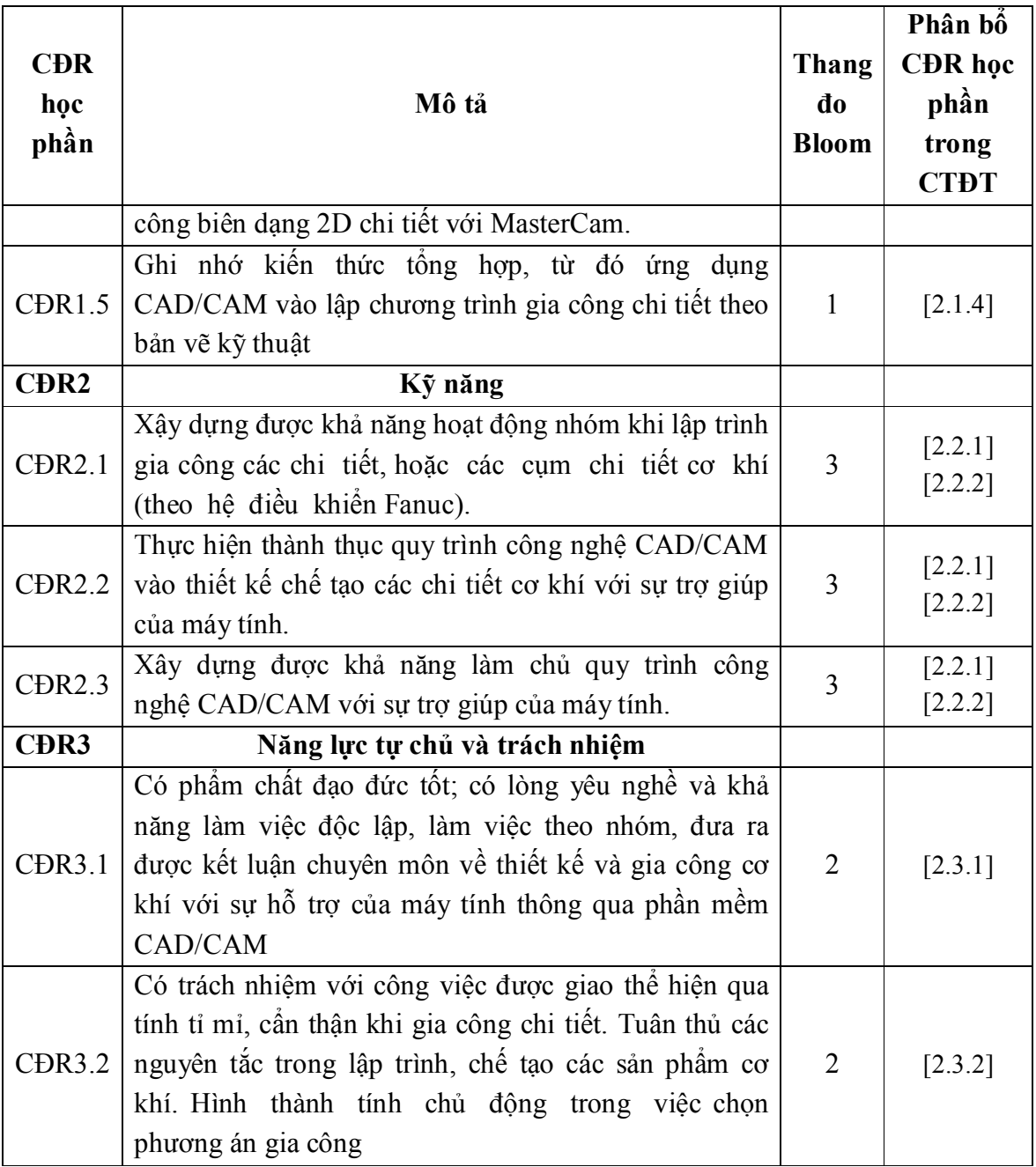

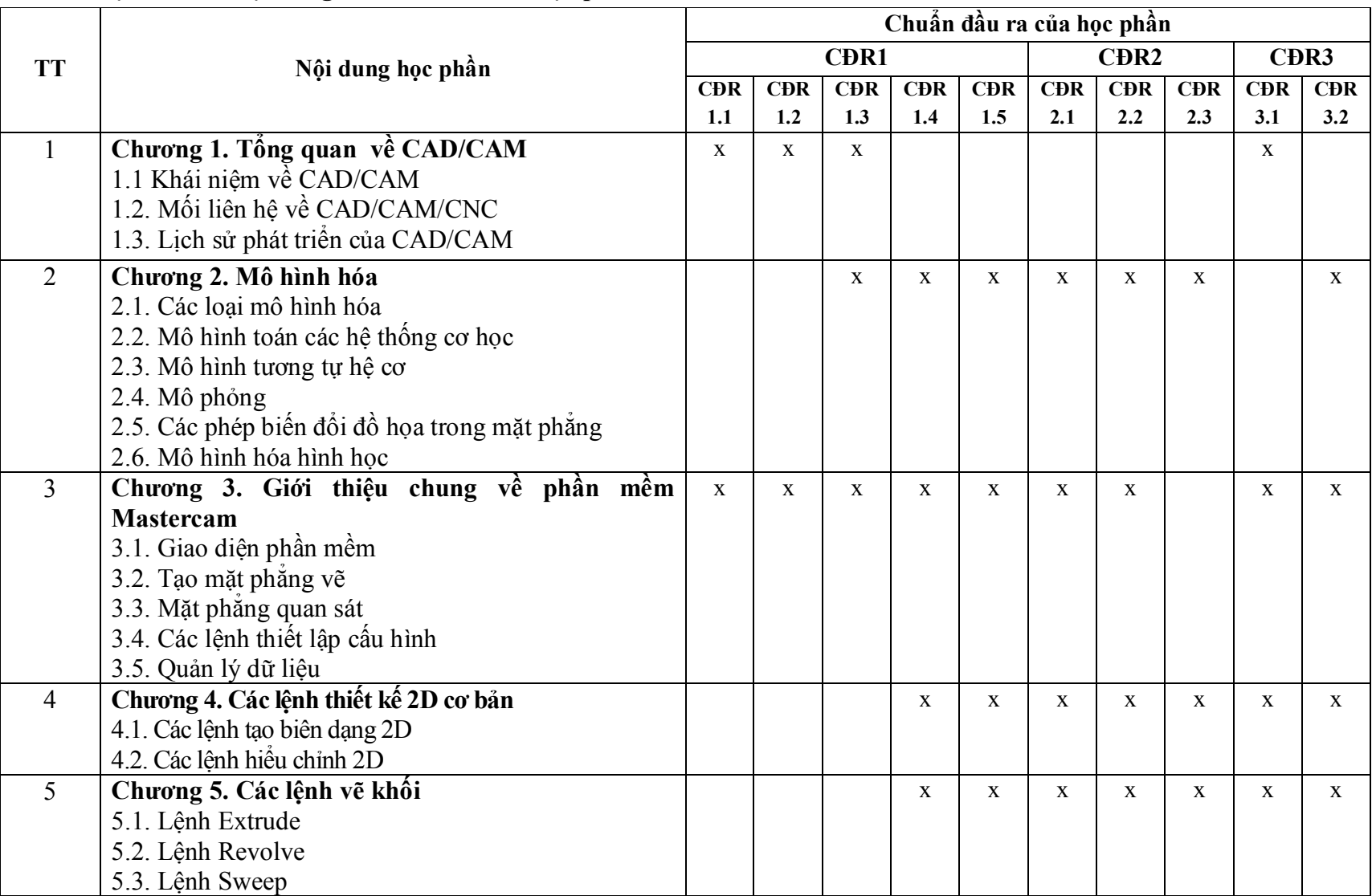

# **10. Ma trận liên kết nội dung với chuẩn đầu ra học phần:**

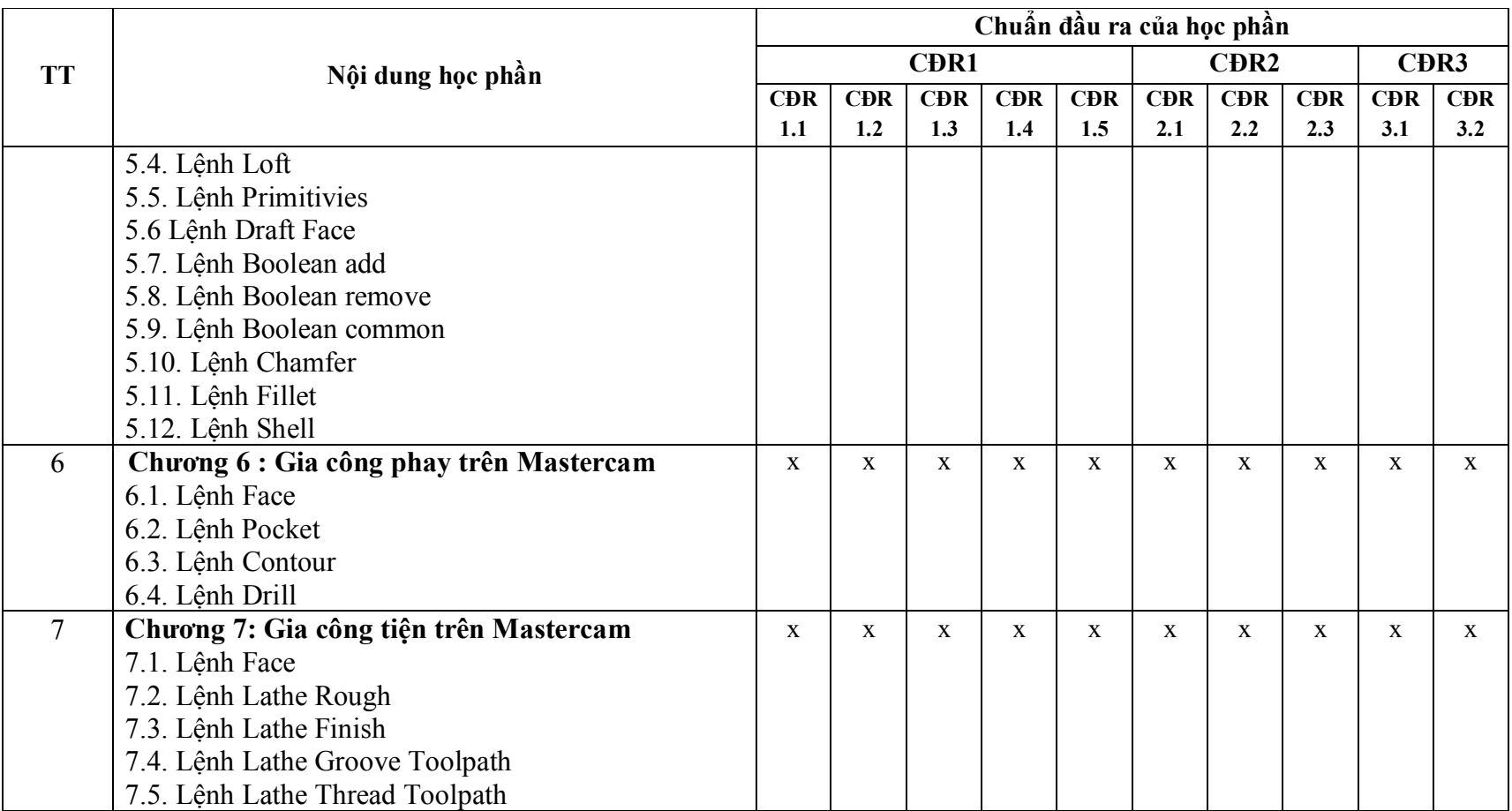

#### **11. Đánh giá học phần**

*11.1. Kiểm tra và đánh giá trình độ*

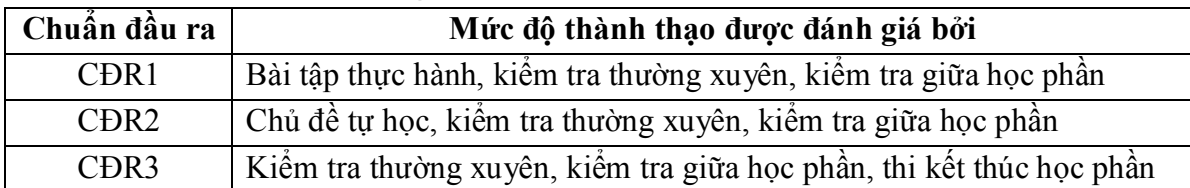

*11.2. Cách tính điểm học phần:* Tính theo thang điểm 10 sau đó chuyển thành thang điểm chữ và thang điểm 4

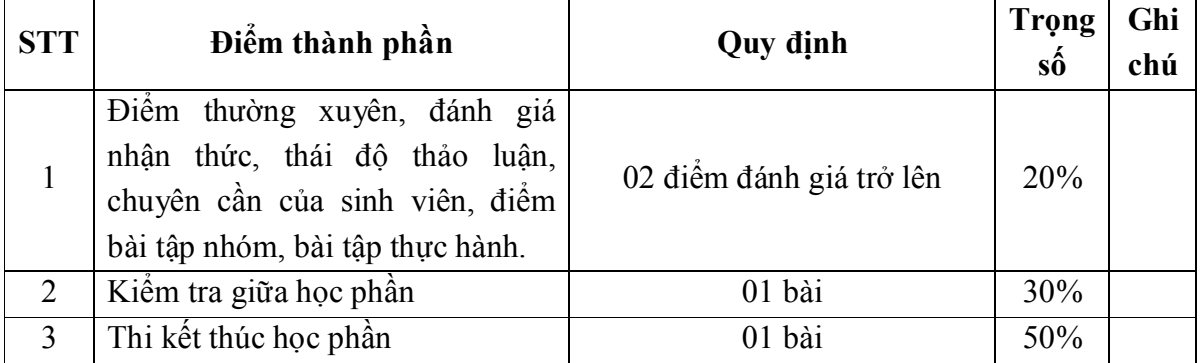

#### *11.3. Phương pháp đánh giá*

- Điểm kiểm tra thường xuyên; điểm đánh giá nhận thức; điểm thái độ tham gia thảo luận; điểm chuyên cần được đánh giá theo phương pháp quan sát. Điểm bài tập lớn được đánh giá theo hình thức tự luận. Điểm thực hành được đánh giá theo hình thức đánh giá năng lực thực hiện.

- Kiểm tra giữa học phần được thực hiện theo hình thức thực hành

+ Thời giam làm bài: 50 phút

+ Sinh viên không sử dụng tài liệu

- Thi kết thúc học phần theo hình thức thực hành:

+ Thời giam làm bài: 100 phút

+ Sinh viên không sử dụng tài liệu

#### **12. Phương pháp dạy và học**

Giảng viên giới thiệu học phần, tài liệu học tập, tài liệu tham khảo, các địa chỉ website để tìm tư liệu liên quan đến học phần. Nêu nội dung cốt lõi của chương và tổng kết chương, sử dụng bài giảng điện tử và các giáo cụ trực quan trong giảng dạy. Tập trung hướng dẫn thường xuyên, phản hồi kết quả thảo luận, kết quả kiểm tra và các nội dung lý thuyết chính mỗi chương.

Giảng viên mô tả các hoạt động thực tế trong quá trình sản xuất và liên hệ đến việc lập trình gia công trên máy CNC

Các phương pháp giảng dạy có thể áp dụng: Phương pháp thuyết trình; Phương pháp thảo luận nhóm; Phương pháp mô phỏng; Phương pháp minh họa; Phương pháp miêu tả, làm mẫu.

 Sinh viên chuẩn bị bài từng chương, làm bài tập đầy đủ, trau dồi kỹ năng làm việc độc lập để chuẩn bị bài thảo luận.

 Sinh viên tích cực, chủ động nắm bắt kiến thức lý thuyết để vận dụng và phát triển kỹ năng, tư duy về lập trình CAD/CAM trong việc thực hiện nhiệm vụ do giảng viên yêu cầu, đồng thời sinh viên phải thể hiện được tính kiên trì, tỉ mỉ và tuân thủ quy trình công nghệ CAD/CAM vào gia công một số chi tiết trên phần mềm ứng dụng. Trong quá trình học tập, sinh viên được khuyến khích đặt câu hỏi phản biện, trình bày quan điểm, các ý tưởng sáng tạo mới dưới nhiều hình thức khác nhau

# **13. Yêu cầu học phần**

 - Yêu cầu về nghiên cứu tài liệu: Đọc các tài liệu về trình bày bản vẽ, các bản vẽ chế tạo, bản vẽ lắp các sản phẩm cơ khí

- Yêu cầu về làm bài tập: Làm đầy đủ các bài tập và các chủ đề tự học

 - Yêu cầu về thái độ học tập: Chuẩn bị đầy đủ tài liệu và dụng cụ trước khi đến lớp. Ghi chép và tích cực làm bài tập lớn và các chủ đề tự học, tự nghiên cứu

 - Yêu cầu về chuyên cần: Sinh viên tham dự tối thiểu 80% thời lượng của học phần

 - Yêu cầu về kiểm tra giữa học phần và thi kết thúc học phần: Sinh viên thực hiện theo kế hoạch tiến độ, quy chế.

# **14. Tài liệu học tập:**

**-** *Tài liệu bắt buộc:*

[1] *Giáo trình Công nghệ CAD/CAM*, Trường Đại học Sao Đỏ, 2011

# *- Tài liệu tham khảo:*

[2] TS. Trần Vĩnh Hưng (2007), *Gia công cơ khí với MasterCam*, Nhà xuất bản

## KHKT

# **15. Nội dung chi tiết học phần:**

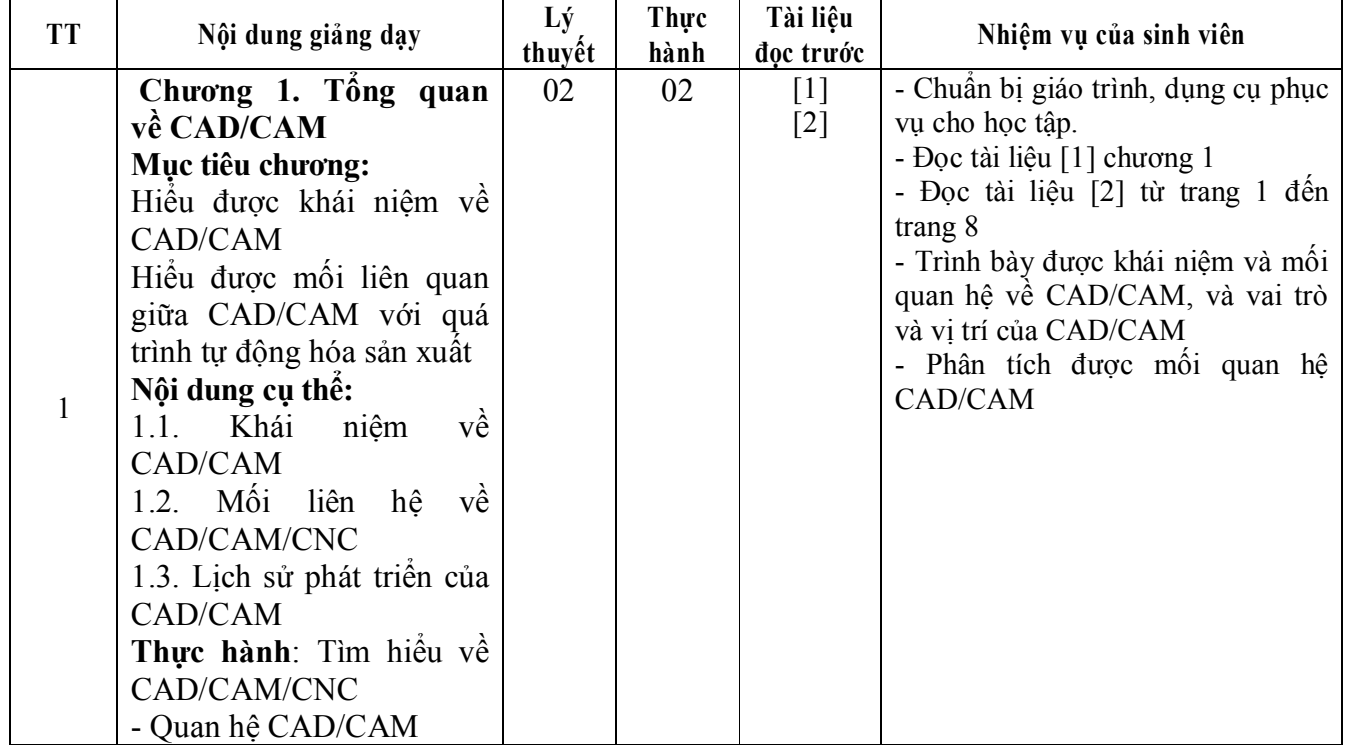

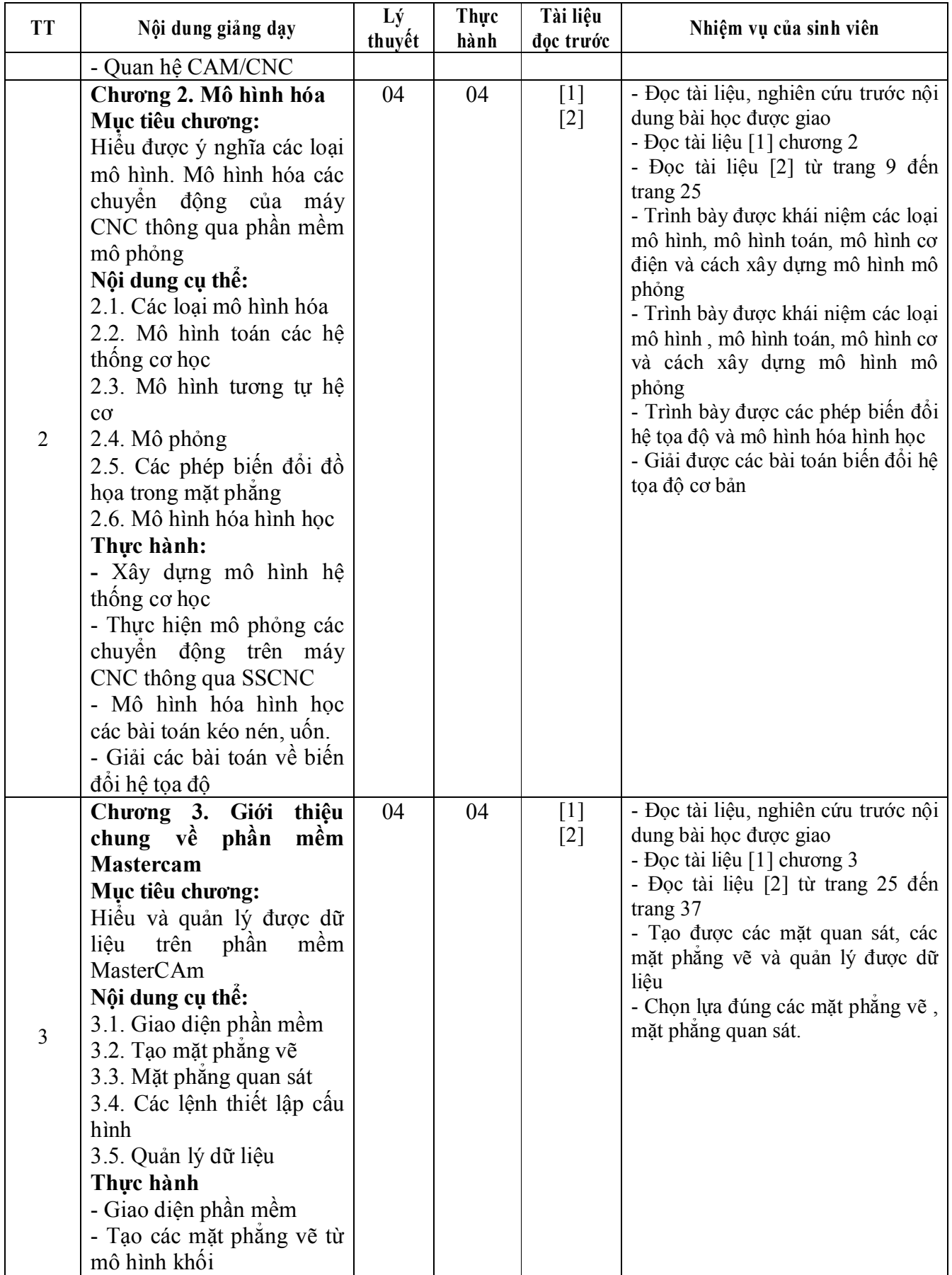

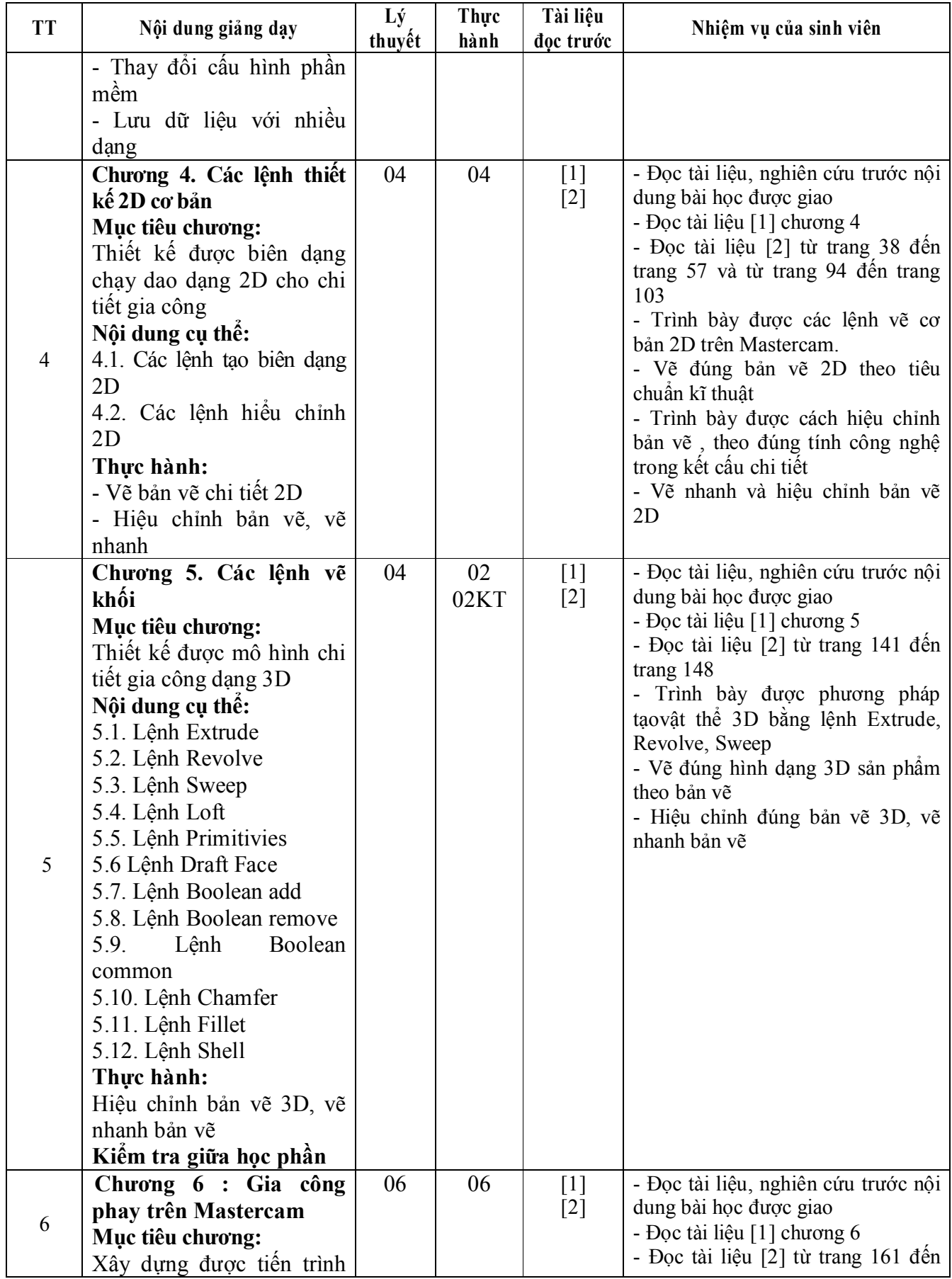

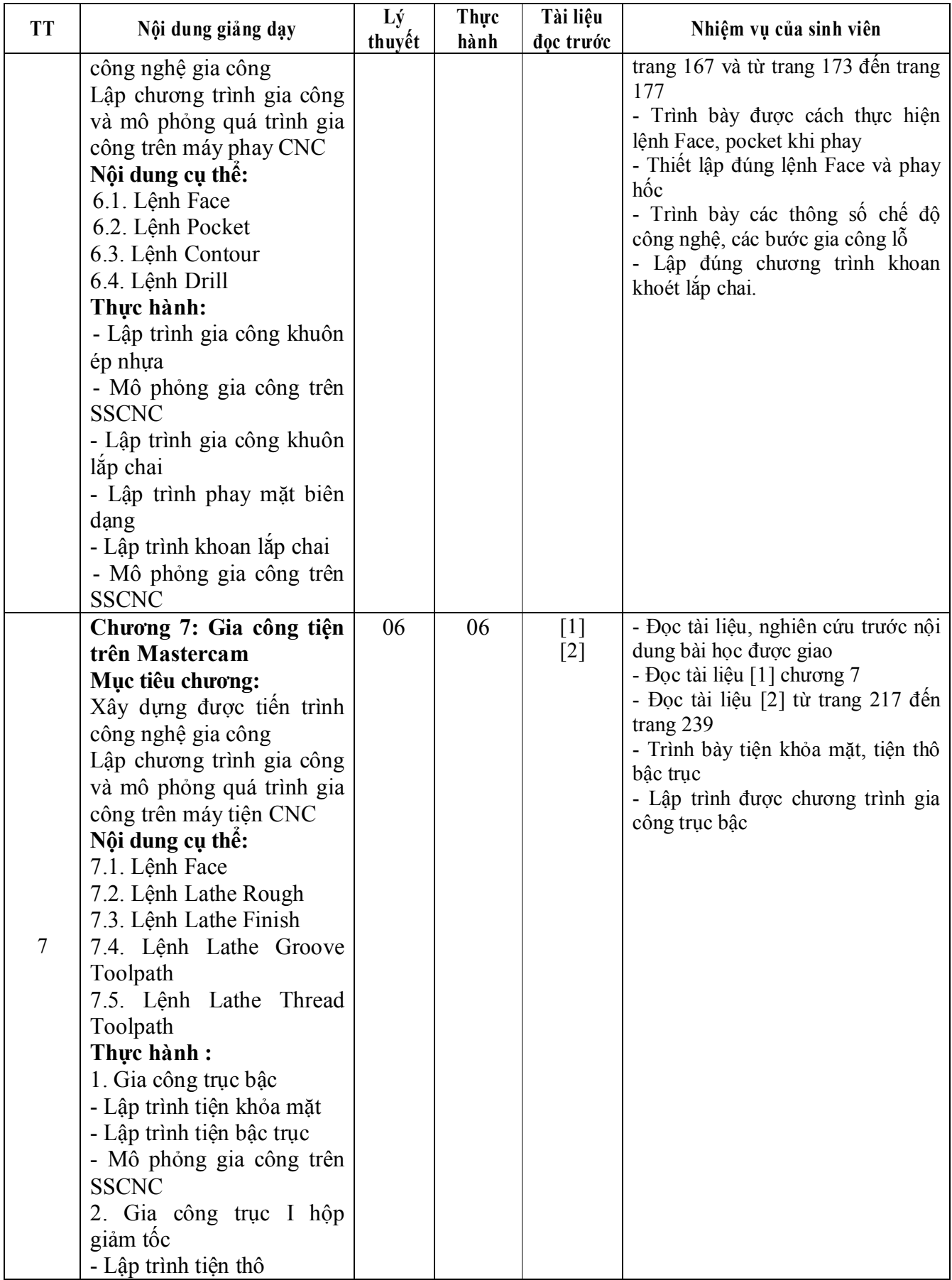

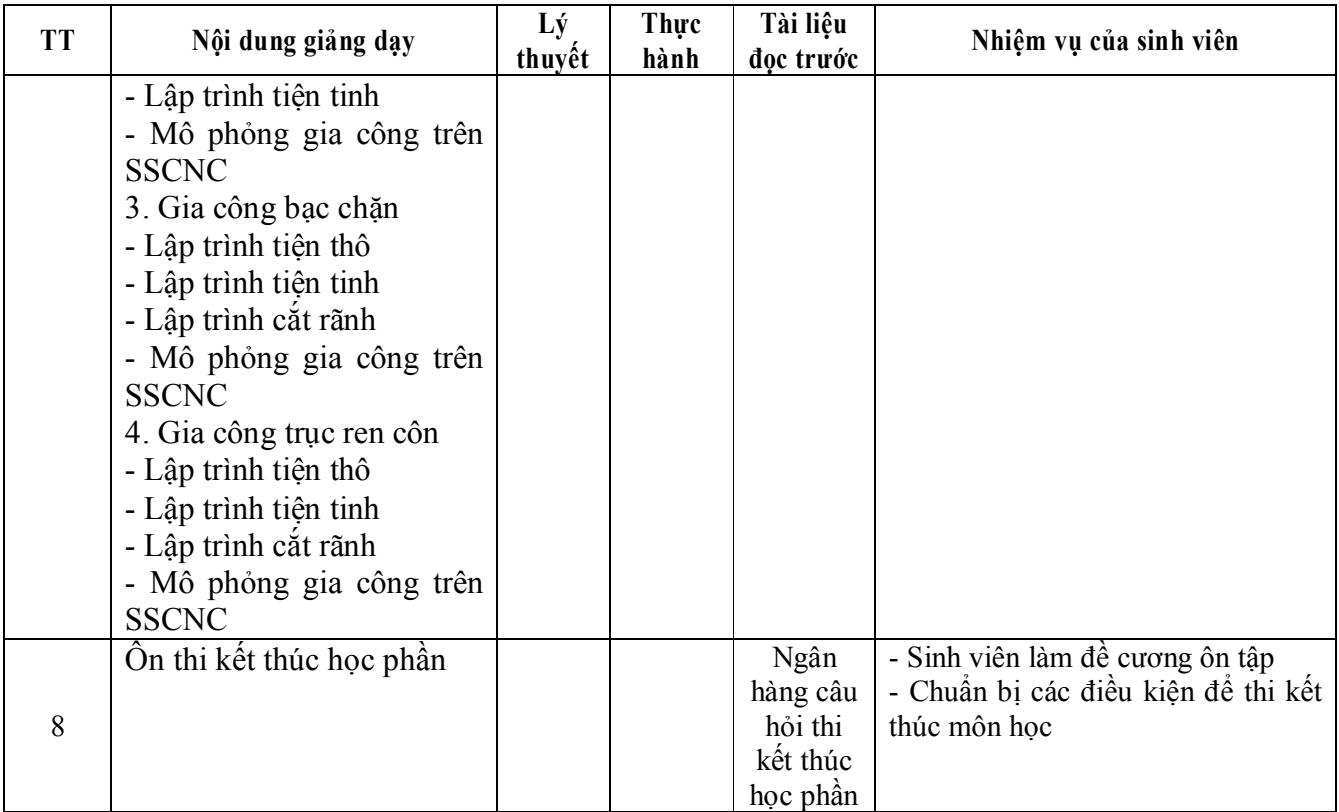

KT.HIỆU TRƯỜNG<br>PHÓ HIỆU TRƯỜNG Z TRƯỜNG ĐẠI HỌ SAO Đồ

*Hải Dương, ngày 19 tháng 8 năm 2016*

**TRƯỞNG KHOA TRƯỞNG BỘ MÔN**

TS.Phí Đăng Tuệ

ŵ

**Tạ Hồng Phong Mạc Văn Giang**